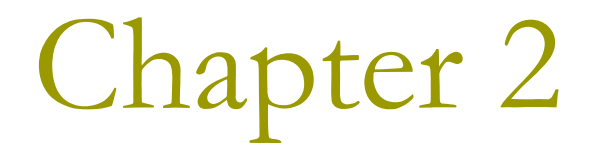

Data, Variables, and Calculations

#### The Structure of a C++ Program

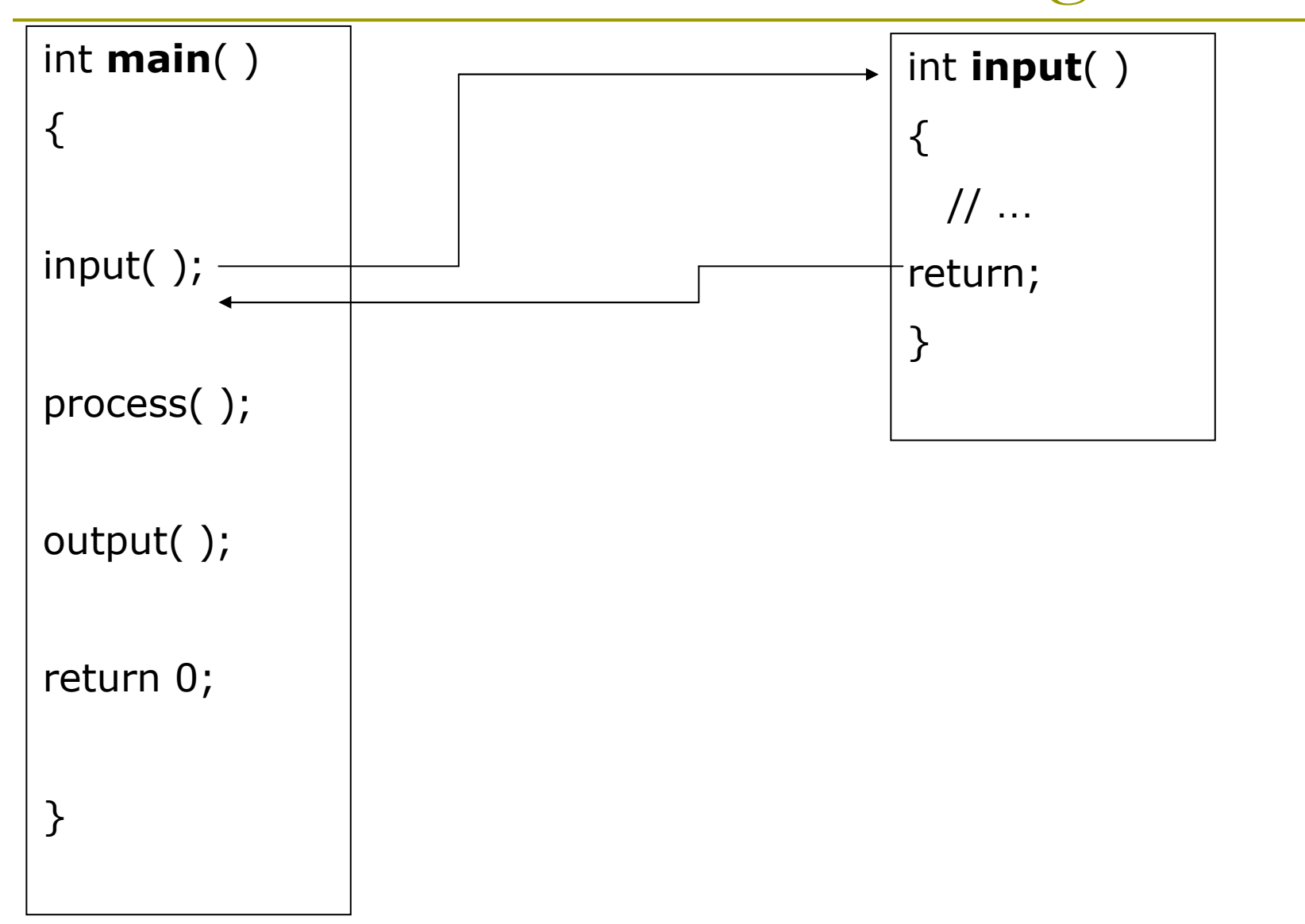

#### The Structure of a C++ Program

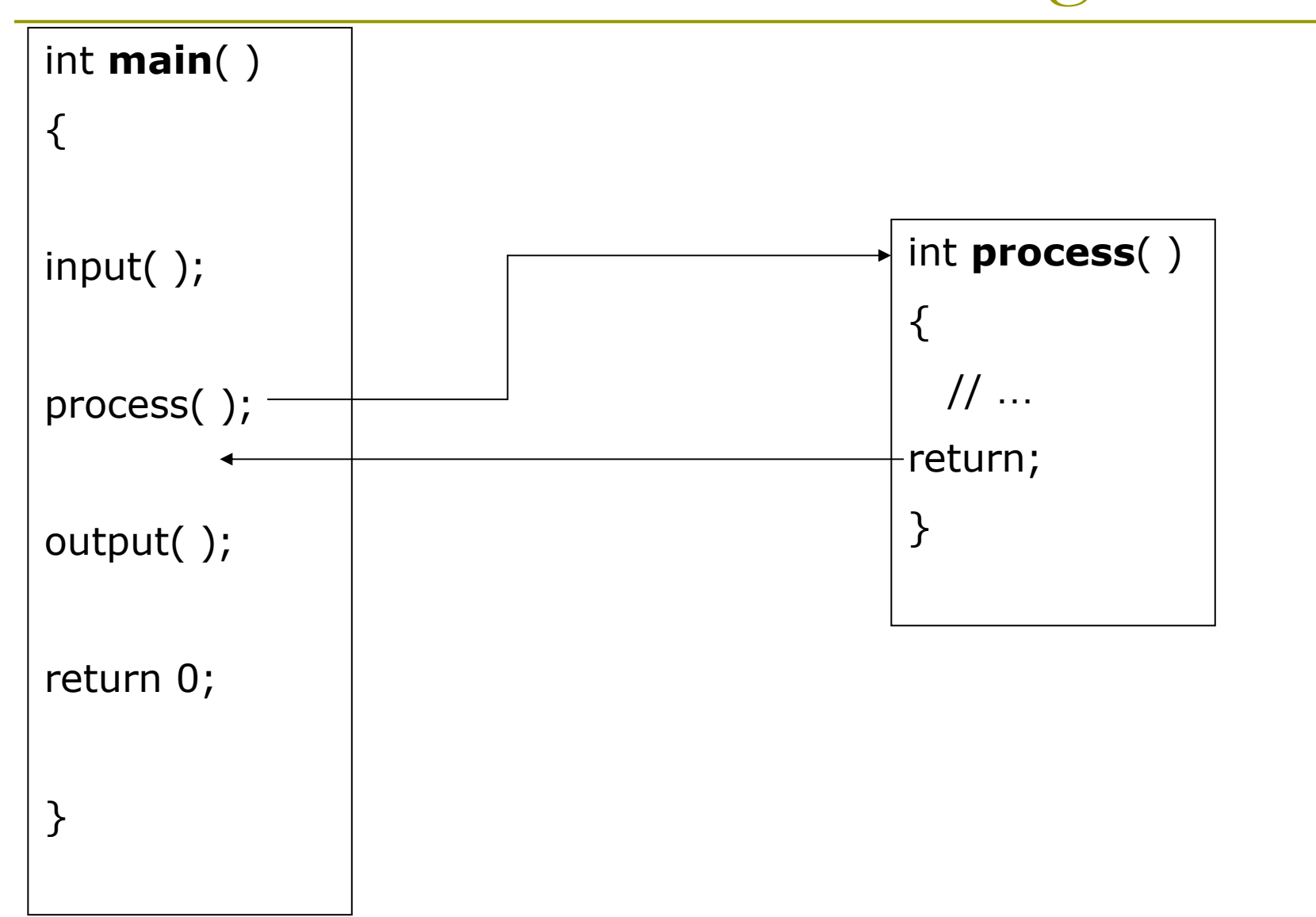

#### The Structure of a C++ Program

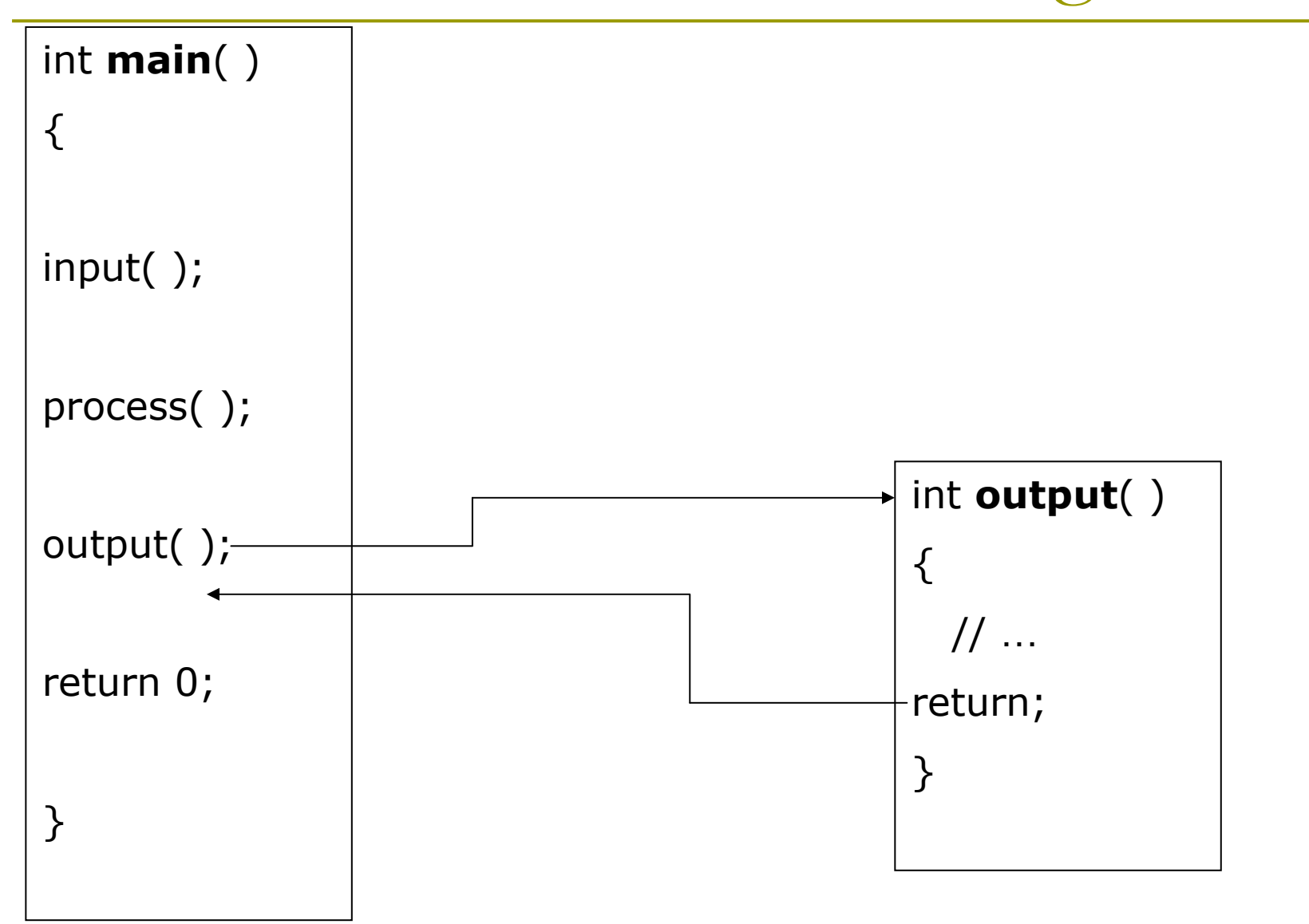

4

# main()

- **EVELY ANSI/ISO standard C++ program contains** the function main().
- A Program in C++ consists of one or more functions.
- A function is simple a self-contained block of code with a unique name.
	- You can invoke a function by its name.
- $\Box$  The principal advantage of having a program broken up into functions is that you can write and test each piece separately.

**Re-use** 

#### Ex2 01

- **D** Start a new Win32 **Console Project** 
	- $Ctrl+Shift+N$
	- **Choose Empty project**
	- **Right-click Source Files** and  $Add > New Item$
- n Choose category Code and template  $C++$  file  $(cpp).$

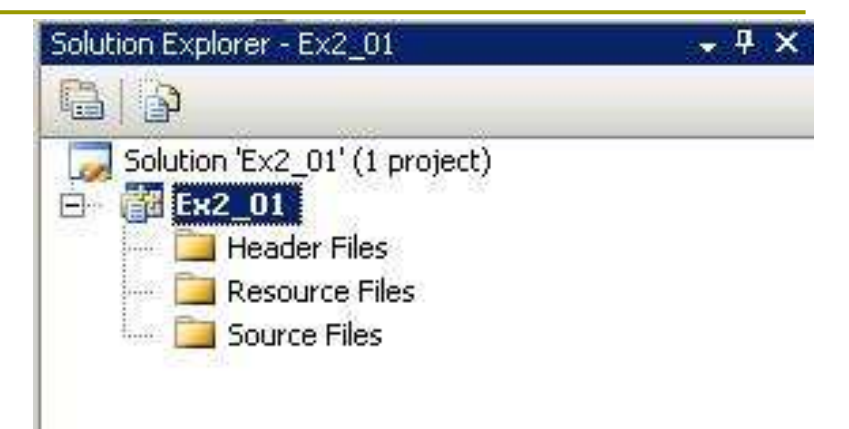

#### Add New Item

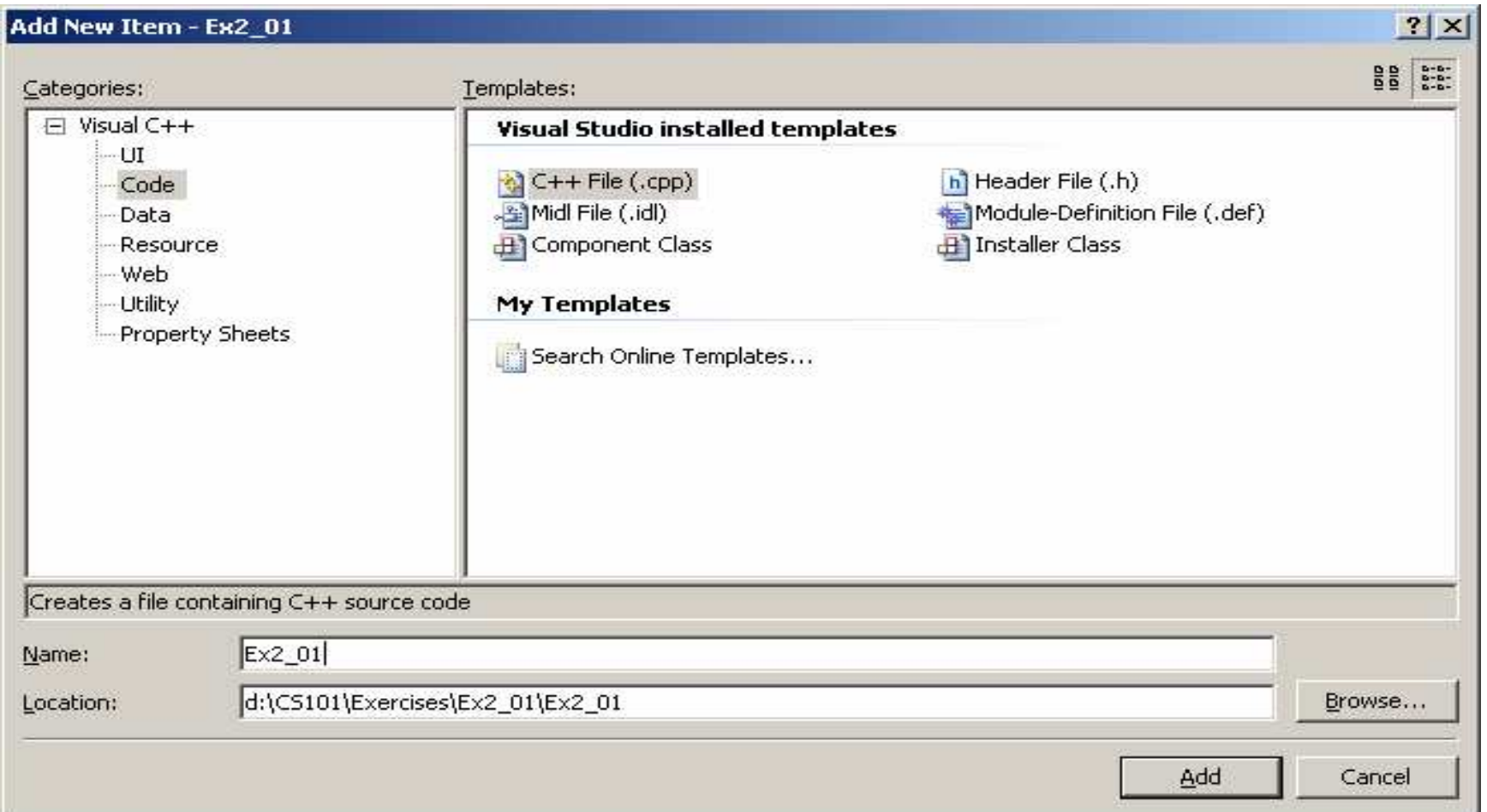

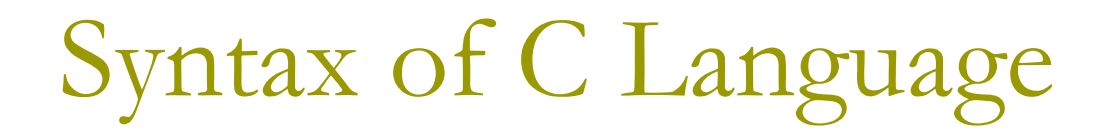

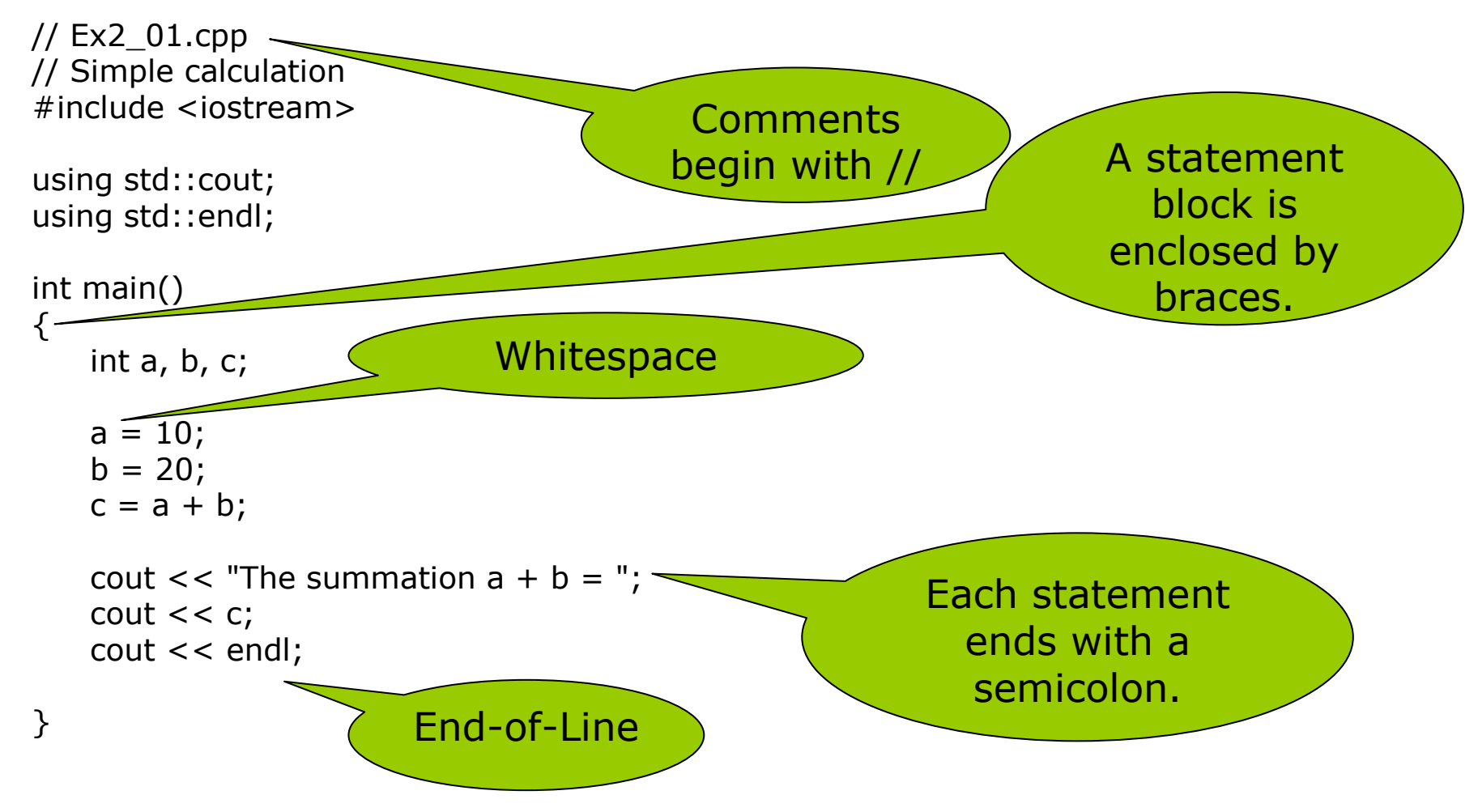

#### <F7> to Build

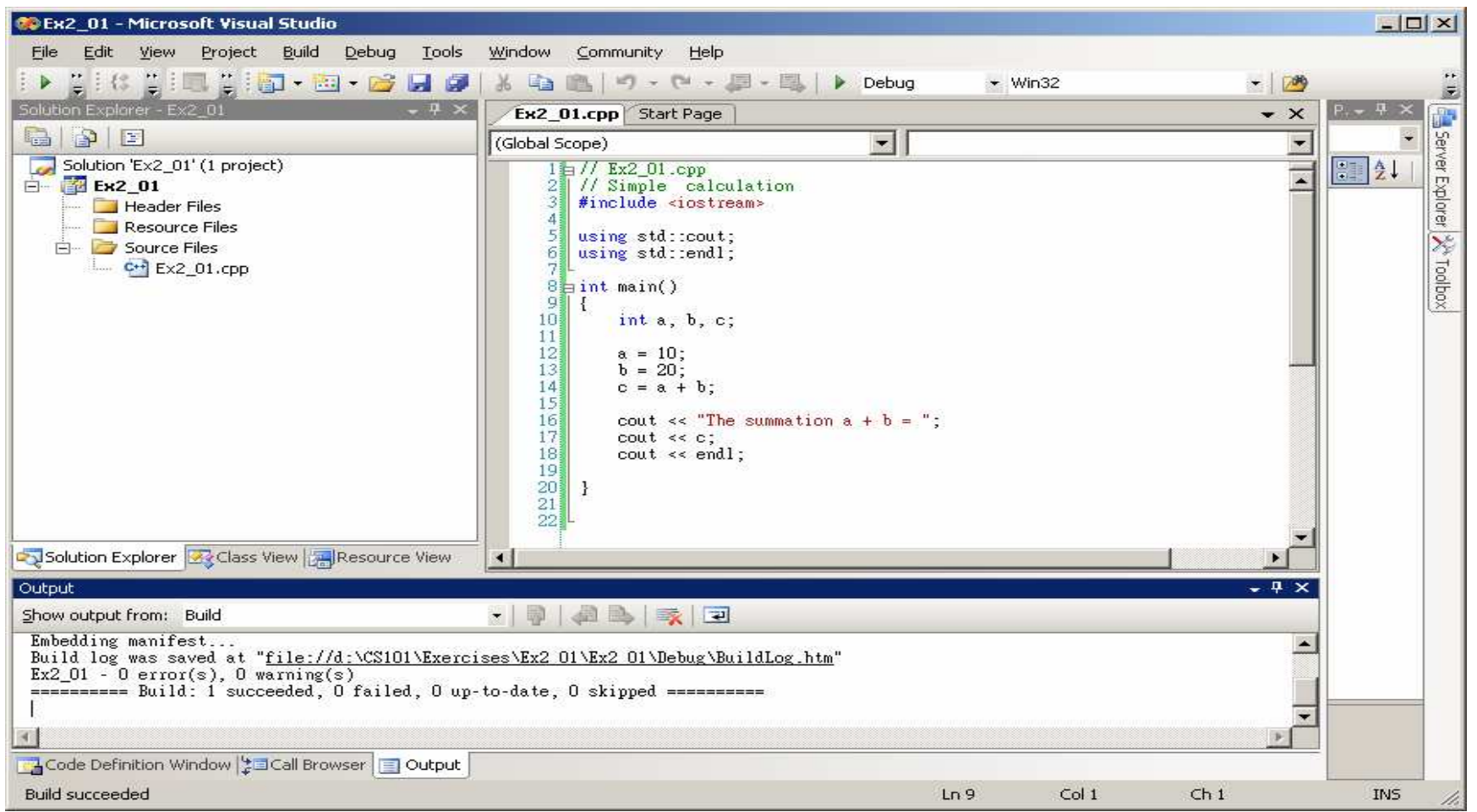

# Naming Variables

- D Variable names can include the letters A-Z, a-z, the digits 0-9, and the underscore character ().
	- Variable names cannot begin with digits.
	- Avoid naming a variable name to begin with an underscore (\_this, \_that), because it may conflict with standard system variables.
- D Variable names are case-sensitive.
- $\Box$  Convention in C++
	- Classes names begin with a capital letter.
	- Variable names begin with a lowercase letter.

# Naming Variables (2)

- $\Box$  In Visual C++ 2005, variable names can be up to 2048 characters long.
	- number of students
	- strips\_per\_roll
- **E** However, not all compilers support such long names.
	- It's a good idea to limit names to a maximum of 31 characters.
- **D** Illegal variable names:
	- **8** Ball, 7UP
	- Hash!, Mary-Ann

### Declaring Variables

#### $\blacksquare$  int value;

- **This declares a variable with the name** value that can store integers.
- $\blacksquare$  int i, j, k;
	- A single declaration can specify the names of several variables.
	- **However, it is better to declare each variable** in a single line. (Why?)

 $\blacksquare$  int value = 10;

When you declare a variable, you can also assign an initial value to it.

# Integer Types & Character Types

#### **<u>n</u>** Integer Types

- $\blacksquare$  int  $\blacksquare$  // 4 bytes
- Short  $\frac{1}{2}$  bytes
- long  $\sqrt{4}$  bytes,

 $\overline{p}$  the same as int in Visual C++ 2005

#### **D** Character Data Types

- char letter = 'A';  $// 1 byte$ 
	- a Single quote, not double quote (")
	- **n** The ASCII code of the character is stored in that byte.
	- **n** Therefore, it is equivalent to char letter =  $65$ ;

# Integer Type Modifier

#### **<u>n</u>** Examples:

- signed int; // equivalent to int
- signed short; // equivalent to short  $\Box$  Range: -32768 ~ 32767
- unsigned short;
	- Range:  $0 \sim 65535$
- signed char;
	- **a** Range:  $-128 \sim 127$
- unsigned char;
	- Range:  $0 \sim 255$

# **Boolean Type**

#### **<u>n</u>** Examples:

- Dool testResult;
- Dool colorIsRed = true;

#### In old C language, there is no bool data type.

- Variables of type int were used to represent logical values.
	- E Zero for false; non-zero for true.
	- **O** Symbols TRUE and FALSE are defined for this purpose.
	- **D** Note that TRUE and FALSE are not C++ keywords.
	- **p** Don't confuse true with TRUE.

# **Floating-Point Type**

- A floating-point constant contains a decimal point, or an exponent, or both.
	- $112.5$
	- 1.125E2  $(1.125\times10^{2})$  $\mathcal{L}_{\mathcal{A}}$

**<u>n</u>** Examples:

double inch\_to\_cm =  $2.54$ ;

- $\Box$  8 bytes
- Ref. Chapter 3 of Forouzan:
	- **1** bit sign
	- 11 bit exponent
	- 52 hit mantissa
- float pi =  $3.14159f$ ;  $\Box$  4 bytes

#### Enumeration

**D** Declare an enumeration type week, and the variable thisweek;

- Lenum Week {Sun, Mon, Tue, Wed, Thu, Fri, Sat} thisWeek;
- **D** You may then assign one enumeration constant as the value to the variable thisWeek:

 $\blacksquare$  thisWeek = Thu;

 $\Box$  Actually, the first name in the list,  $\text{Sun}$ , will have the value 0, Mon will be 1, and so on.

#### The const Modifier

#### $\Box$  const float inch to cm = 2.54;

- If you accidentally wrote an incorrect statement which altered the value of inch\_to\_cm, the compiler will fail and complain.
- Avoid using magic numbers like 2.54 in your program when the meaning is not obvious. Declare a constant for it.
- $\Box$  All the above data types can have const modifiers.

#### **O** Constant Expressions

const float foot\_to\_cm = 12 \* inch\_to\_cm;

### **Basic Input/Output Operations**

#### $\Box$  Input from the keyboard

 $\blacksquare$  cin >> num $1$  >> num $2$ ;

#### **Output to the command Line**

- $\blacksquare$  cout  $\lt\lt$  num $1$   $\lt\lt$  num $2$ ;
- $\blacksquare$  cout << num1 << '' << num2;
- Cout <<  $setw(6)$  <<  $num1$  <<  $setw(6)$  <<  $min2:$ 
	- n #include <iomanip>
	- n Causes the next output value to have width of 6 spaces.

# **Escape Sequences**

- An escape sequence starts with a backslash character,  $\langle$ .
	- cout << endl << "This is a book.";
	- cout << endl << "\tThis is a book.";
- **O** Some useful escape sequences:
	- $\blacksquare$   $\lambda$ alert with a beep
	-
	- $\blacksquare$  \b backspace
	- $\blacksquare$  \t tab
	- $\blacksquare$   $\setminus$  single quote
	- $\blacksquare$ double quote
	- backslash  $\blacksquare$

#### Assignment Statement

u variable = expression;  $\blacksquare$  c = a + b;  $\blacksquare$  q = 27 / 4;  $\hspace{0.5cm}$  // the quotient is an integer - <sup>r</sup> <sup>=</sup> 27 % 4; // remainder n Repeated assignment  $\blacksquare$  a = b = 2; n Modifying a variable  $\blacksquare d = a + b / c$  $1/d = a + (b / c)$  $\blacksquare$  count = count + 5; ■ count += 5;  $\sqrt{2}$  shorthand notation - count \*= 5; // count <sup>=</sup> count \* 5  $\blacksquare$  a /=  $\blacksquare$  + c;  $\blacksquare$  // a = a / ( $\blacksquare$  + c)

#### Increment Operators

**n** Frequently used in C++

n The following statements have exactly the same effect:

- count = count + 1;
- $\Box$  count  $+=1;$  $1/$  shorthand
- $\blacksquare$  ++count; // unary operator

p Prefix form: increment before the value is used.

- $\blacksquare$  int total, count = 1;
- $\blacksquare$  total = ++count + 6;  $\hspace{1.6cm}$  // count=2; total = 8
- p Postfix form: increment after the value is used.
	- $\blacksquare$  total = count++ + 6;  $\hspace{1.6cm}$  // total = 7; count=2
	- $\blacksquare$  total =  $6$  + count++;

#### **Decrement Operators**

**D** Unary operator to decrease the integer variable by 1.

 $\blacksquare$  total = --count + 6;

$$
\blacksquare \text{total} = 6 + \text{count--};
$$

**Both increment and decrement operators** are useful in **loops**, as we shall see in Chapter 3.

# Comma Operator

#### □ Specify several expressions in an assignment

- $\blacksquare$  int numl;
- $\blacksquare$  int num2;
- $\blacksquare$  int num3;
- $\blacksquare$  int num4;
- $num4 = (num1=10, num2=20, num3=30);$
- □ Operator Precedence (see P.77)  $\blacksquare$  It is a good idea to insert parentheses to make sure.

# Casting

#### The conversion of a value from one type to another  $\Box$

- Implicit cast  $\mathcal{L}_{\mathcal{A}}$ 
	- $\Box$  int n;
	- $\Box$  float a = 7.0;
	- $\Box$  float b = 2.0;
	- **p** float  $c = a / bi$
	- $\Box$  n = c;
		- The floating-point value will be rounded down to the nearest integer (3)
		- The compiler will issue a warning.

**Explicit cast** 

```
n = static cast<int>(c);
```
- The compiler assumes you know what you are doing and will not issue a warning.
- Old-style cast (not recommended)

 $n = (int) c$ ;

#### **Bitwise Operators**

- **D** The bitwise operators are useful in programming hardware devices.
	- Review Chapter 4 of Forouzan.
		- $R_{\Box}$ **AND**
		- $\Box$  OR
		- $\Box$   $\land$  exclusive OR
		- $\Box \sim$  NOT
		- $\sqrt{2}$  >> shift right
		- $\Box$  << shift left

**D** You may pack a set of on-off flags into a single variable.

#### **Examples of Bitwise Operators**

#### **□** Bitwise AND

- char letter <sup>=</sup> 0x41;
- $\blacksquare$  char mask =  $0x0F$ ;
- **I** letter = letter & mask;

#### **Bitwise Shift Operators**

- char j <sup>=</sup> 2;// 0000 0010
- $\blacksquare$  j <<= 1; // 0000 0100
- j >>= 2; // 0000 0001
- $\blacksquare$  J =  $-104$ ; // 1001 1000
- $\blacksquare$  J >>= 2; // 1110 0110  $(=?)$

# **Storage Duration and Scope**

#### **D** Duration

- Automatic storage duration
- Static storage duration
- Dynamic storage duration (Chapter 4)

#### **O** Scope

• The part of your program over which the variable name is valid.

#### Automatic Variables

#### **D** Automatic variables have **local scope** (block scope).

- Every time the block of statements containing a declaration for an automatic variable is executed, the variable is created anew.
- **If you specified an initial value for the** automatic variable, it will be reinitialized each time it is created.
- When an automatic variable dies, its memory on the stack will be freed for used by other automatic variables.

# Ex2\_07.cpp in P.89

- **E** From the viewpoint of the outer block, the inner block just behaves like a single statement.
- The inner block also declares a variable named count1, so the variable count1 declared in the outer block becomes hidden now.
- □ Other variables (count3) declared at the beginning of the outer scope are accessible from within the inner scope.
- $\Box$  After the brace ending the inner scope, count 2 and the inner count1 cease to exist.
- **D** Try to uncomment the line // cout << count2 << endl; to get an error.

#### **Global Variables**

- **p** Variables declared outside of all blocks are called global variables and have global namespace scope.
- **D** Global variables have static storage duration by default. It will exist from the start of execution of the program, until execution of the program ends.
	- If you do not specify an initial value for a global variable,  $\mathcal{L}_{\mathcal{A}}$ it will be initialized with  $0$  by default.
	- On the contrary, automatic variables will not be initialized by default.
- **Example that the lifetime c** Figure 2-12 shows an example that the lifetime and scope may be different (value4).

# **Class View Pane of IDE Window**

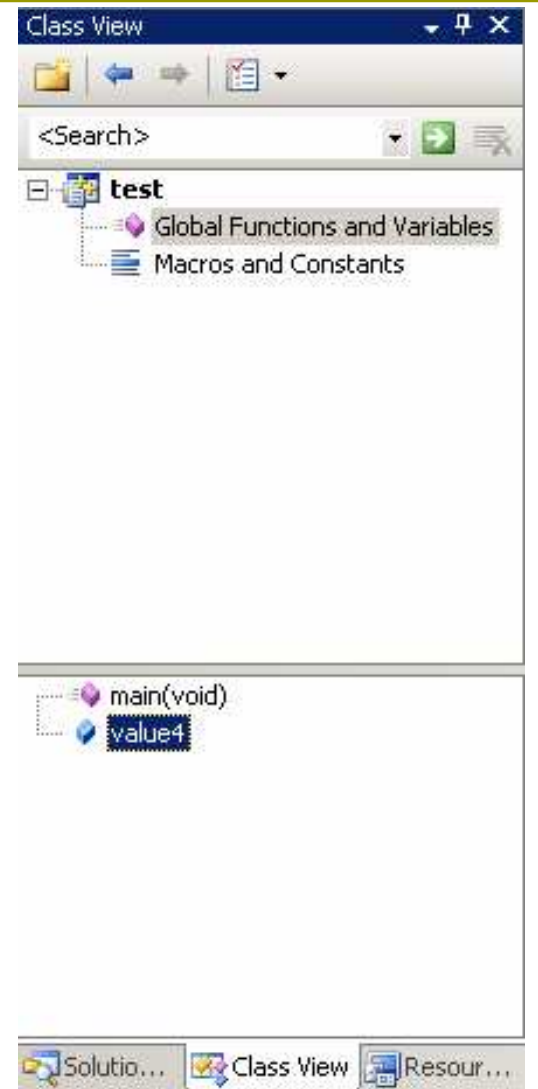

- Do NOT declare all variables global!
- For a large program, there are many variables:
	- Accidental erroneous modification of a variable
	- Difficult to name all the variables consistently and uniquely
	- Memory occupied for the duration of program execution

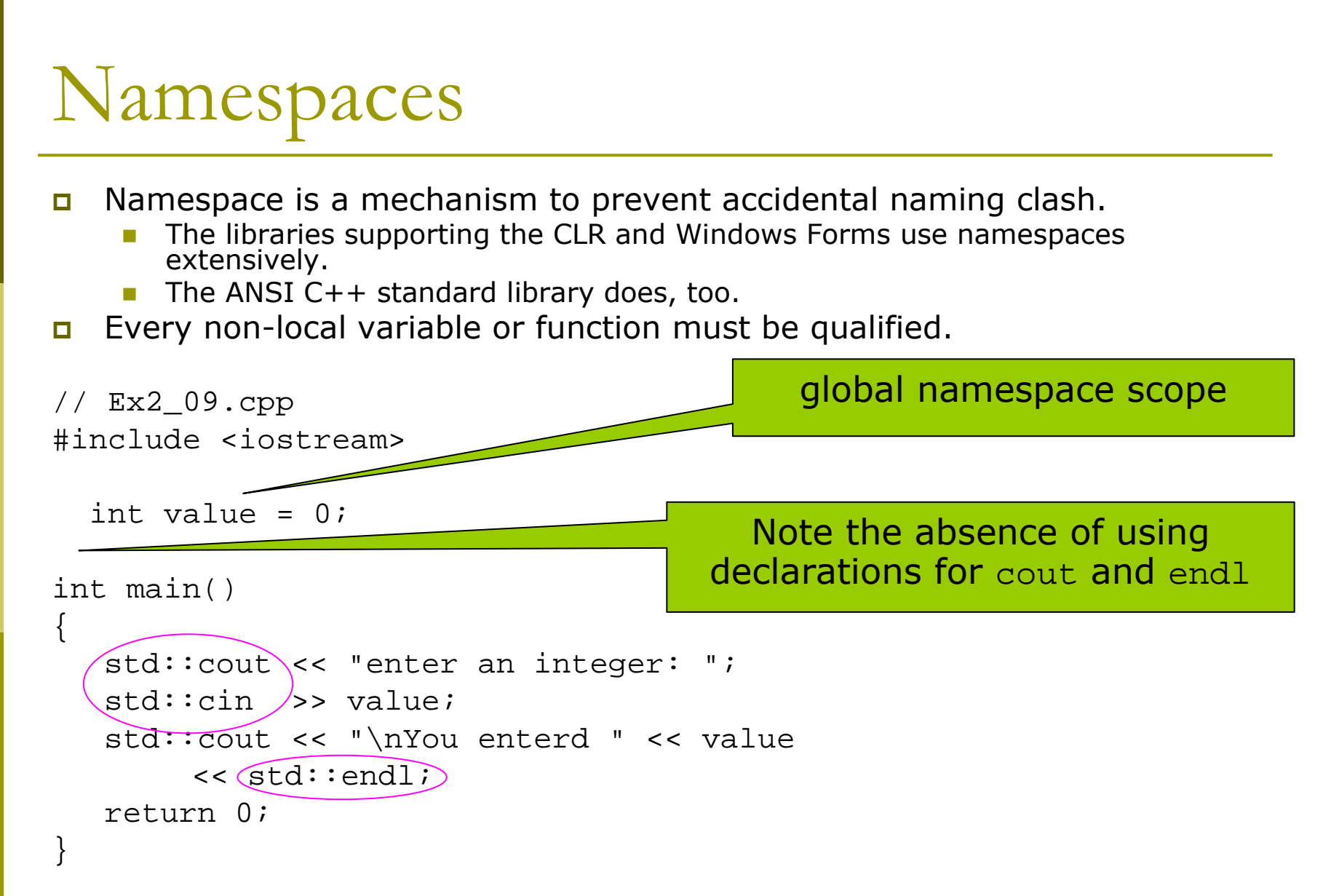

# using Directive

#### **Q**using namespace std;

- This imports all the names from the std namespace
- so that you don't need to qualifying the name with prefix  $std:$  in your program.
- However, this negates the reason for using a namespace.
- Only introduce the names that you use with "using declaration":

```
Qusing std:: cout;
u using std::endl;
```
### Declaring a Namespace

```
// Ex2_10.cpp
// Declaring a namespace
#include <iostream>
```

```
namespace myStuff
{
   int value = 0;
}
int main()
\{std::cout << "enter an integer: ";
   std::cin >> myStuff::value;
   std::cout << "\nYou entered " << myStuff::value
                << std::endl;
   return 0;
}
```
### using Directive

```
// Ex2_11.cpp
// using a using directive
#include <iostream>
```

```
namespace myStuff
{
   int value = 0;
}
```

```
using namespace myStuff;
```

```
int main()
{
   std::cout << "enter an integer: ";
   std::cin >> value;std::cout << "\nYou entered " << value
        << std::endl;
   return 0;
}
```
#### using Declaration

```
// Ex2_11a.cpp
// using a using declaration
#include <iostream>
```

```
namespace myStuff
{
   int value = 0;
}
```
using myStuff::value; // only important the variables you need

```
int main()
\{std::cout << "enter an integer: ";
   std::cin >> value;std::cout << "\nYou entered " << value
        << std::endl;
   return 0;
}
```
# **CLI** Specific

#### **E** Fundamental Data Types

- long long  $\mathcal{C}^{\mathcal{A}}$ 8bytes
- unsigned long long 8bytes
	- long int only occupis 4 bytes
- **D** Use safe\_cast and not static\_cast in your  $C++/CLI$  code.
- **Each ANSI fundamental** type name maps to a value class type in the System namespace.
	- $\blacksquare$  See P.100
- **D** It is suggested to write
	- int count =  $10$ ;  $\mathcal{L}_{\mathcal{A}}$
	- double value  $= 2.5$ ;
- $\Box$  instead of
	- System::Int32 count =  $10$ ;
	- System::Double value= $2.5$ ;

# C++/CLI Output to the Command **Line**

#### □ Console – a class in the System namespace

- $\blacksquare$  Write()
- WriteLine

Console::WriteLine(L"\n Orange");

**Example Serve Trandal Exercise Contrighton** Support:

```
\texttt{Q} Console::WriteLine(L"Sum of \{0\} and \{1\} =
 {2}", i, j, i+j);
\texttt{I} Console::WriteLine(L"\{2\} = \{0\} + \{1\}", i, j,
 i+j);
```
# C++/CLI Input from the Keyboard

- **O** String^ line = Console:: Readline();
- $\blacksquare$  char ch = Console::Read();
- O ConsoleKeyInfo keyPress = Console::ReadKey(true);
	- $\blacksquare$  true hide the character
	- **n** false display the character
- When you press the button 'a' without Caps Lock:
	- keyPress.KeyChar = 'a'
	- keyPress. Key = A
- **D** When you press the button '1' on the NumPad:
	- keyPress.KeyChar = '1'
	- keyPress. Key = NumPad1